## **mBlock**

Tuto JPD mBlock 001

Tuto JPD mBlock 002

[Tuto JPD mBlock Telecommande-Variables NIV II](http://fablab37110.ovh/owncloud/index.php/s/DsHT1sDJsFtQmru)

Extension pour mBlock JPD

[Extensions Mblock dont suivi ligne et BP V2 pour elegoo JPD](http://fablab37110.ovh/owncloud/index.php/s/HLdjMFaiAI03Bxo)

[Logiciel mBlock version windows](http://www.mblock.cc/software/mblock/mblock3/)

[Site mBlock EN](http://www.mblock.cc/)

fablab\_37110-jeunes-arduino-mblock\_mbot\_201802.pdf

Programme Mbot Remi

[mBlock : tutos, videos, ...](http://fablab37110.ovh/owncloud/index.php/s/wUQR8jOdtsXP0qy)

[Mblock : Creer des extensions](https://lirante.ac3j.fr/mblock/)

From: <https://chanterie37.fr/fablab37110/>- **Castel'Lab le Fablab MJC de Château-Renault**

Permanent link: **<https://chanterie37.fr/fablab37110/doku.php?id=start:arduino:mblock>**

Last update: **2023/01/27 16:08**

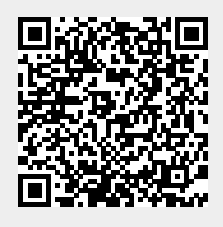